# **Course Outline** DSGN7267 Graphic Reproduction Methods I (3)

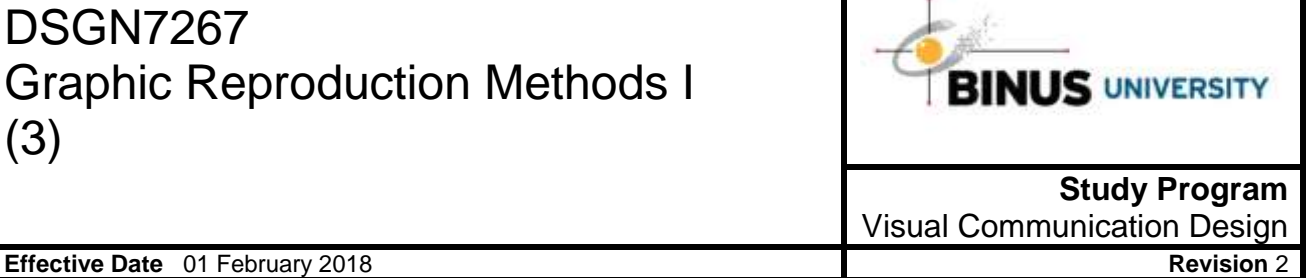

## **1. Course Description**

MRG I is a course that explains in detail about the commercial printing technology in the planning and execution. This course is also a strong foundation for students to learn the use of printed materials, making the final artwork and print production cost calculation in the process of making graphic design materials.

#### **2. Graduate Competency**

Each course in the study program contributes to the graduate competencies that are divided into employability and entrepreneurial skills and study program specific outcomes, in which students need to have demonstrated by the time they complete their course.

BINUS University employability and entrepreneurial skills consist of planning and organizing, problem solving and decision making, self management, team work, communication, and initiative and enterprise.

## **2.1. Employability and Entrepreneurial Skills**

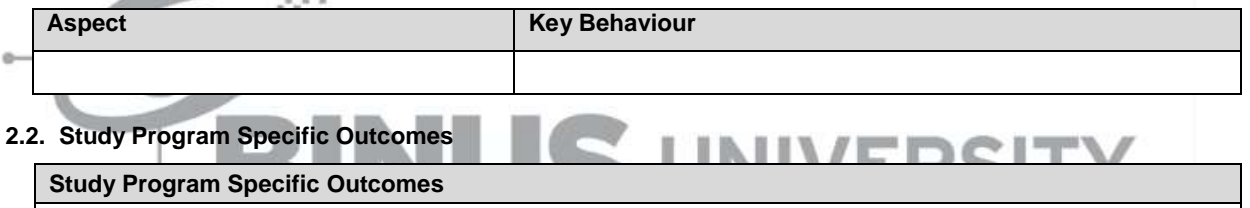

(SO-2) able to conduct research and idea exploration to set the objectives, communication target, and DKV prototype solutions that can overcome identity problems, mass communication, and considering the ethical, history, and cultural aspects.

(SO-3) able to analysis level of material utilization efficiency and time in the production process of each selected alternative solution prototype of DKV, without changing the essence and aesthetic design

(SO-4) able to communicate DKV prototype alternative solutions independently or groups in verbal form, graphical, written, and communicative models with analog or digital techniques by selected appropriate communication rules

(SO-5) Able to design DKV works by promoting cultural values and local indigenous as the children's nation identity.

(SO-1) Able to create visual and printed visual communication design work that has added value and aesthetics, to overcome identity problems, mass communication, and competition problems by stakeholders. (SO-8)able to analyze visual communication problems and producing new media design solutions

## **3. Topics**

- History and scope of the process of printing
- Market Segment
- Ideation
- Visual Thinking
- Relief print method classification
- Relief print techniques
- Prototyping
- Printed edition
- Story Telling
- Creating Scenarios
- Relief print technique types
- Relief print media exploration techniques
- Engraving technique principles
- Work in print media process
- Screen Printing technique principles
- Screen printing technique to print

#### **4. Learning Outcomes**

- On successful completion of this course, student will be able to:
	- LO 1: Define the business model and explain the defined business model
	- LO 2: Choose the right steps to prepare printed materials
	- LO 3: Create reference to print with standard techniques
	- LO 4: Apply the basics of printing techniques

#### **5. Teaching And Learning Strategies**

In this course, the lecturers might deploy several teaching learning strategies, including Class Discussion, Group Assignments, Group Presentation, Brainstroming, Lecture, and Individual and Team Assignment.

## **6. Textbooks and Other Resources**

## **6.1 Textbooks**

- 1. Robert L. Crump. (2009). *Minnesota prints and printmakers, 1900-1945*. 01. Minnesota Historical Society Press. Minnesota. ISBN: 9780873516358.
- 2. Alexander Osterwalder & Yves Pigneur. (2010). *Business Model Generation*. 03. John Wiley & Sons, Inc. New Jersey. ISBN: 978-0470-87641-1.

The book in the first list is a must to have for each student.

#### **6.2 Other Resources**

- 1. http://www.youtube.com/watch?v=dliF74ojOho?
- 2. http://www.youtube.com/watch?v=TayWJgveEVY
- 3. http://cms.binus.ac.id/Backend2/ContentCoNEW/Z0341/Add/Z0341001022016200115LF%20%20Drypoint %20Process%20MRG%201%202016.mp4
	- 4. http://www.youtube.com/watch?v=4uydc2VmfvQ&feature=player\_embedded
	- 5. http://www.limitededitionprints.info/
	- 2S IT
	- 6. http://www.usability.gov/how-to-and-tools/methods/prototyping.html 7. http://www.woodblock.com/encyclopedia/entries/011\_07/011\_07.html
	- 8. http://www.dfcscreenprinting.com/screen-printing-process
	- 9. t-biznetwork.com/articles/screenprinting/basic-screen-printing-techniques-101/
	- 10. http://www.businessplans.org/segment.html
	- 11. http://www.magical-secrets.com/studio/etching\_aquatint/aquatint/Rv2baTecnGraf.htm
	- 12. http://www.pietzcker.de/en/radierung.aspx
	- 13. http://www.sherrieyork.com/reduction-linocut-process/
	- 14. http://www.innovationmanagement.se/2013/05/30/the-7-all-time-greatest-ideation-techniques/ xplaner.com/visual-thinking-school/
	- 15. http://www.crownpoint.com/page/aquatint/Rv2baTecnGraf.htm
	- 16. http://www.batimes.com/articles/business-analysis-scenarios-understanding-the-business-interactions.html
	- 17. http://www.goodreads.com/author\_blog\_posts/3986908-how-to-make-a-collagraph-printing-plate
	- 18. http://www.crownpoint.com/page/aquatint
	- 19. lecomtedominique.com/techan.html
	- 20. http://www.pietzcker.de/en/holzschnitt.aspx?1
	- 21. http://www.masterworksfineart.com/educational-resources/printmaking-techniques/
	- 22. http://www.introductiontoprintmaking.blogspot.co.id/p/an-overview-of-registration.html
	- 23. http://www.monoprints.com/techniques/printmaking.php
	- 24. http://www.printmania.wordpress.com/2010/06/27/beberapa-tehnik-membuat-acuan-cetak-screen-printingsablon-secara-manual/
	- 25. http://www.monoprints.com/techniques/printmaking.php
	- 26. http://www.acquaforte.it/en/
	- 27. http://www.prepressure.com/library/paper-size
	- 28. http://www.innovationmanagement.se/2013/05/30/the-7-all-time-greatest-ideation-techniques/
	- 29. http://www.pietzcker.de/en/holzschnitt.aspx?1
	- 30. http://www.lostartstudent.com/methods-and-materials/materials-printmaking/printmaking-etching-acid/how-

to-make-an-etching.html

- 31. hbr.org/2014/03/the-irresistible-power-of-storytelling-as-a-strategic-business-tool
- 32. http://www.woodblock.com/encyclopedia/entries/011\_07/chap\_2.html
- 33. http://www.hgtv.com/decorating/linocut-print/pictures/index.html
- 34. http://www.masterworksfineart.com/educational-resources/printmaking-techniques/
- 35. http://www.metmuseum.org/toah/hd/prnt/hd\_prnt.htm/holzschnitt.aspx?1

# **7. Schedule**

#### **Theory**

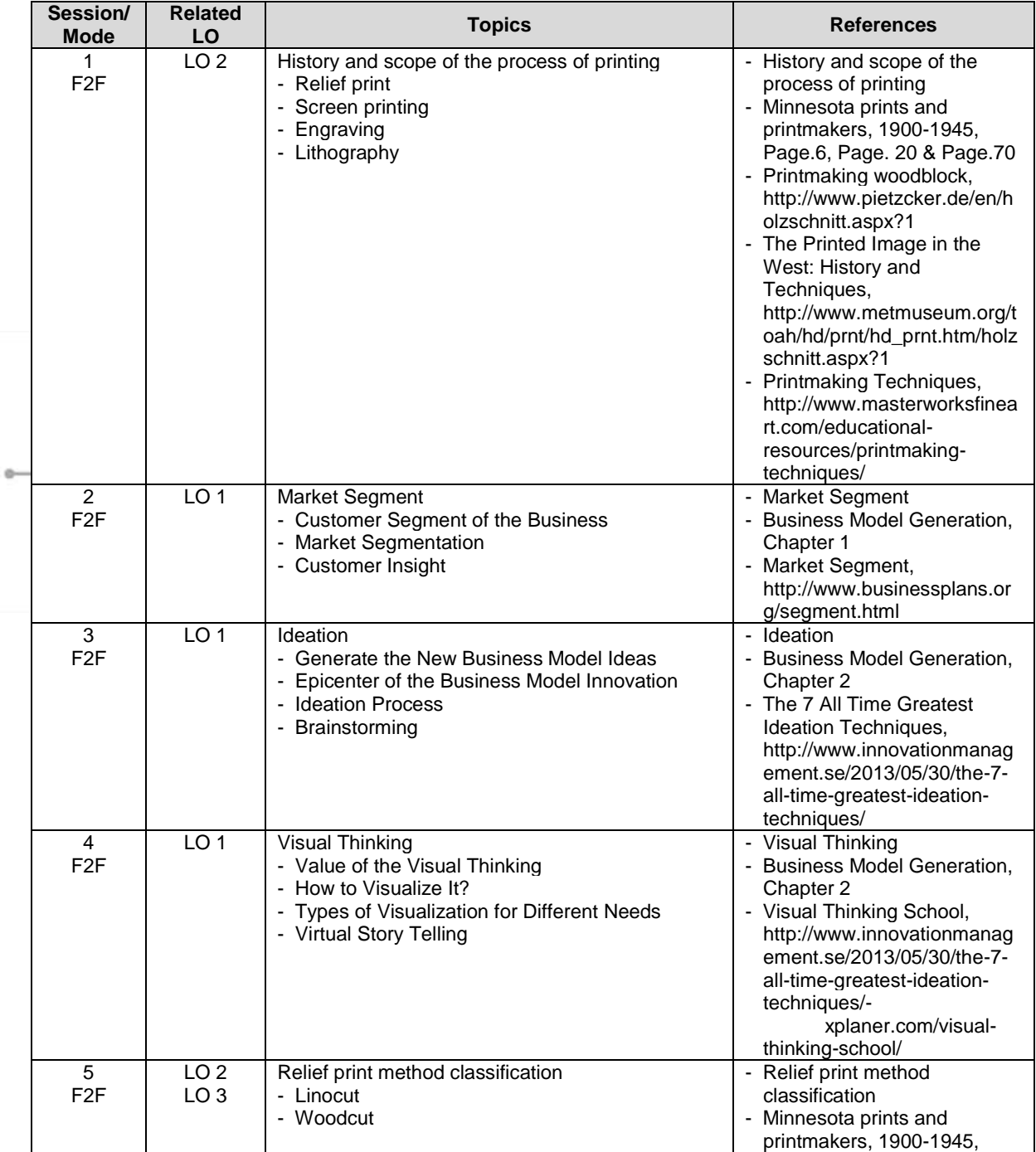

# DSGN7267-Graphic Reproduction Methods I | 4

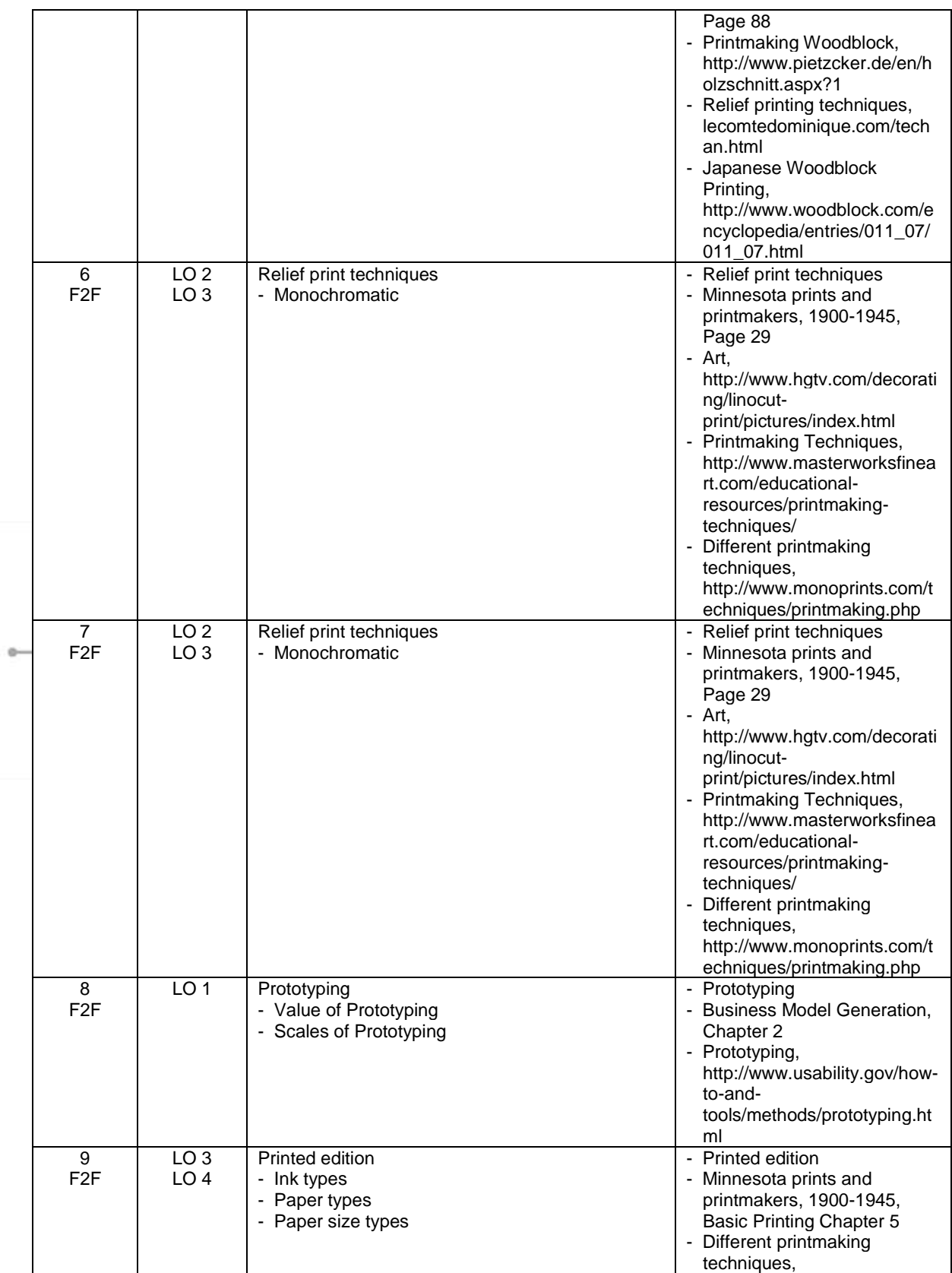

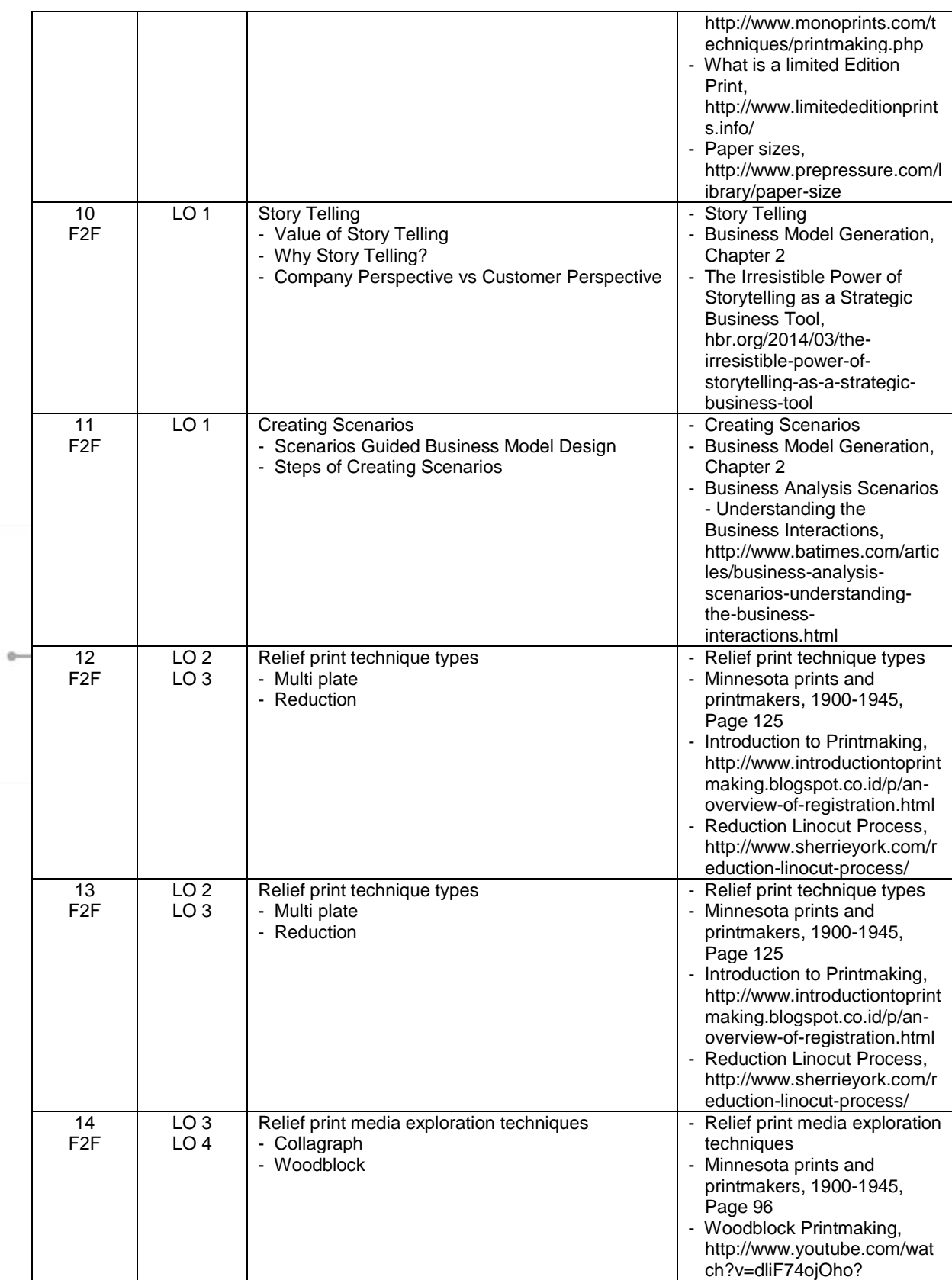

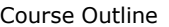

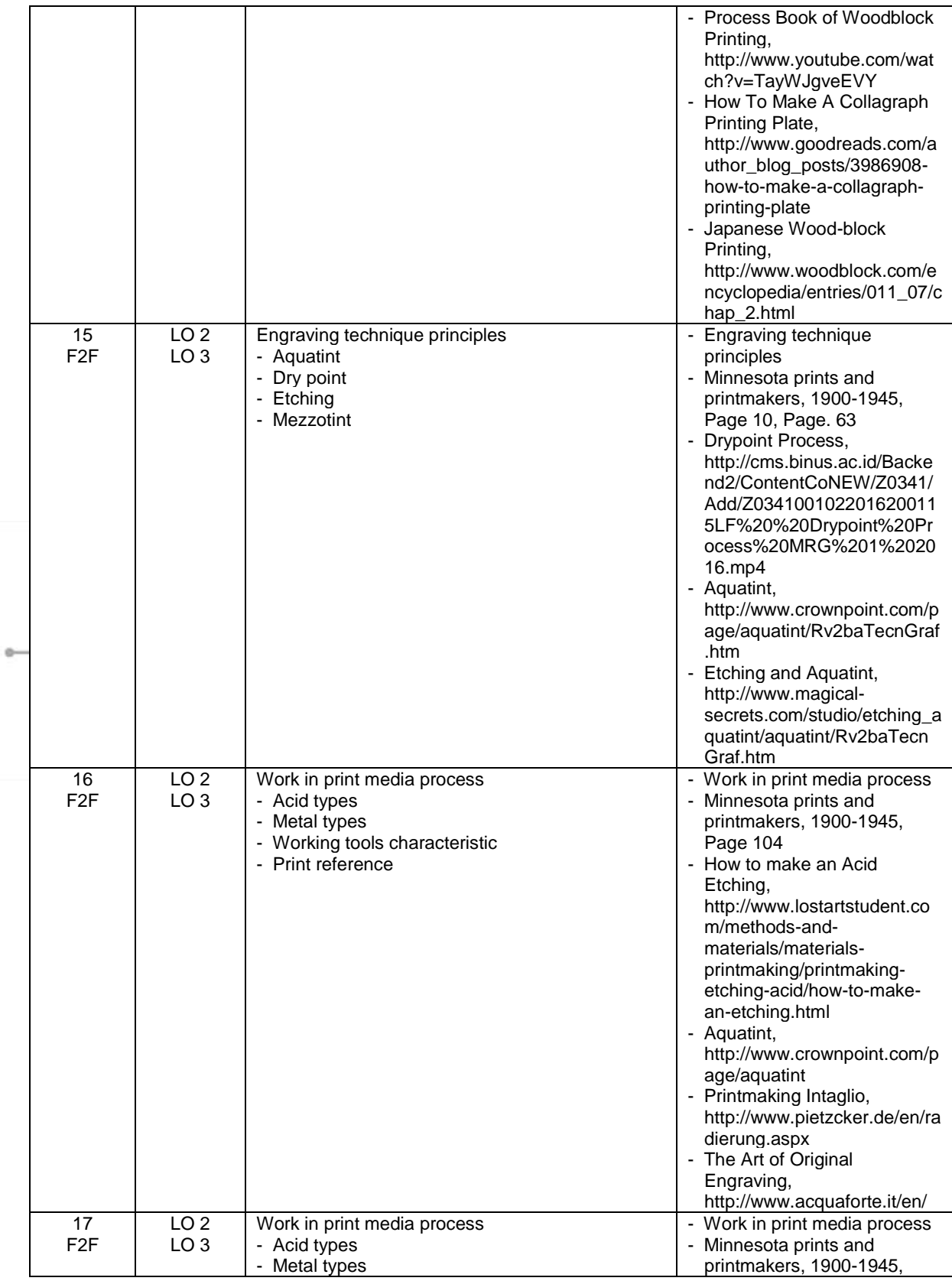

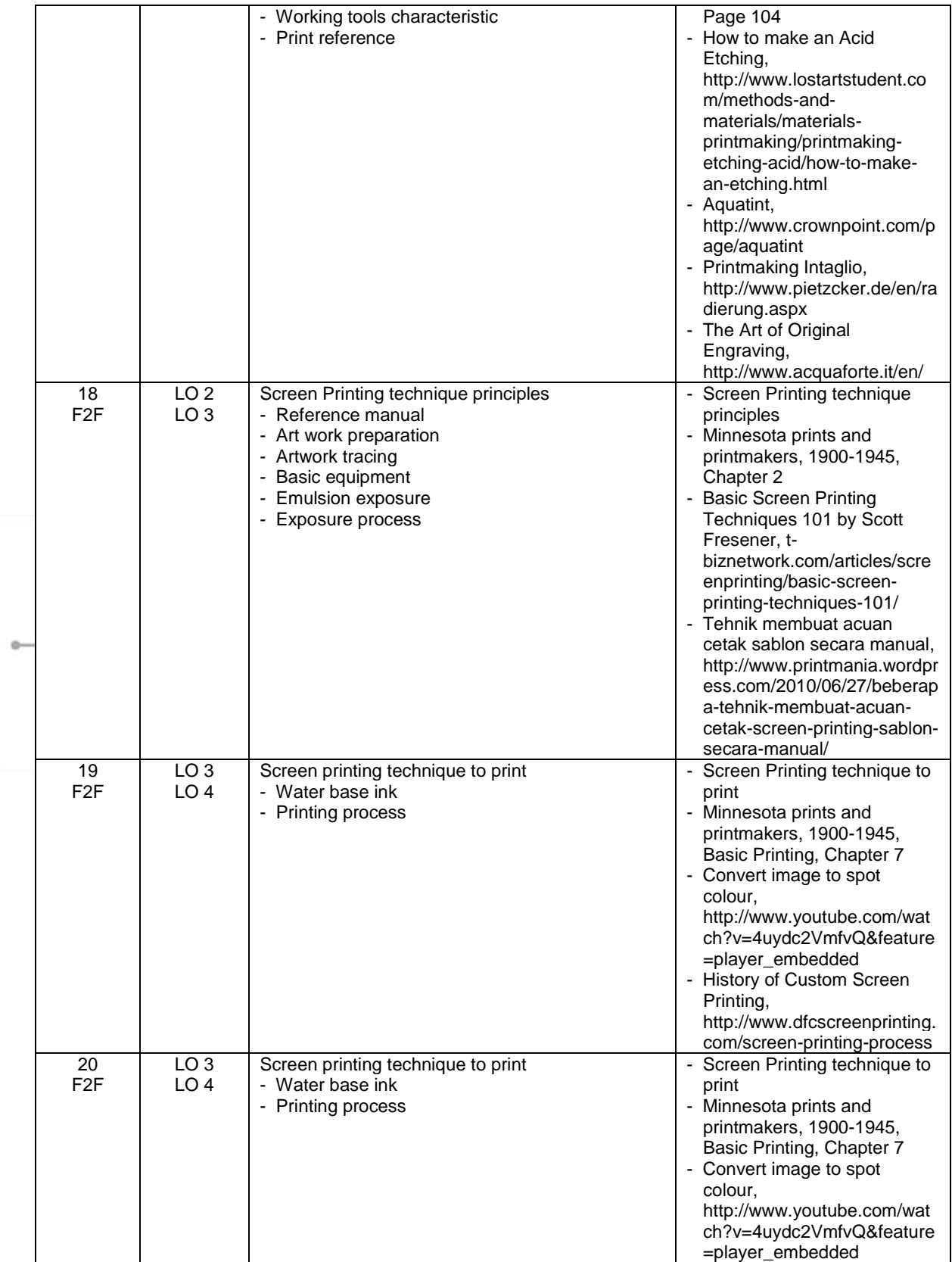

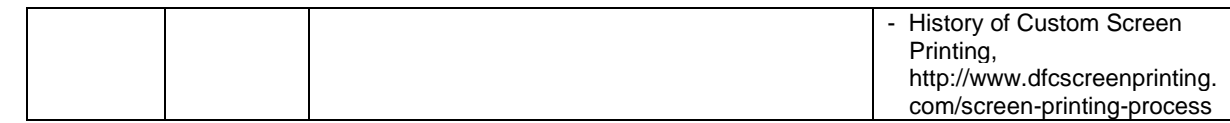

# **8. Evaluation**

**Theory**

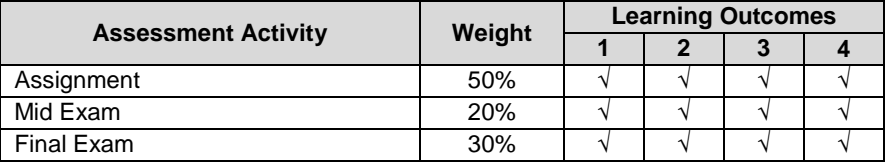

# **Practicum -**

# **Final Evaluation Score**

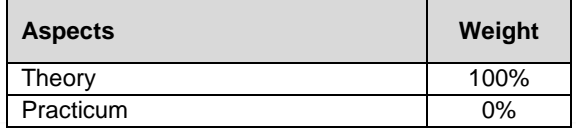

# **9. A. Assessment Rubric (Study Program Specific Outcomes)**

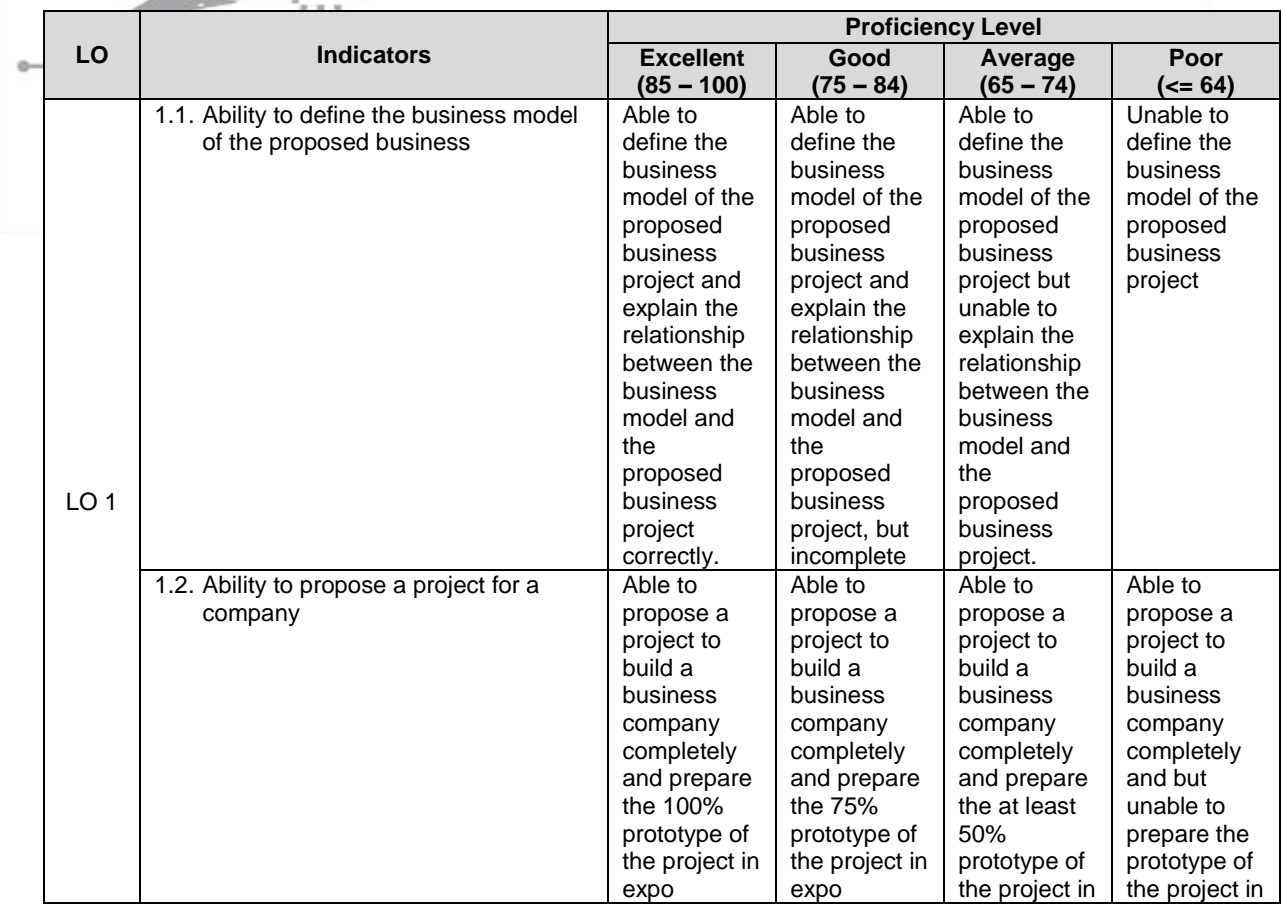

# FM - BINUS - AA - FPA - 27/R0

# DSGN7267-Graphic Reproduction Methods I | 9

## Course Outline

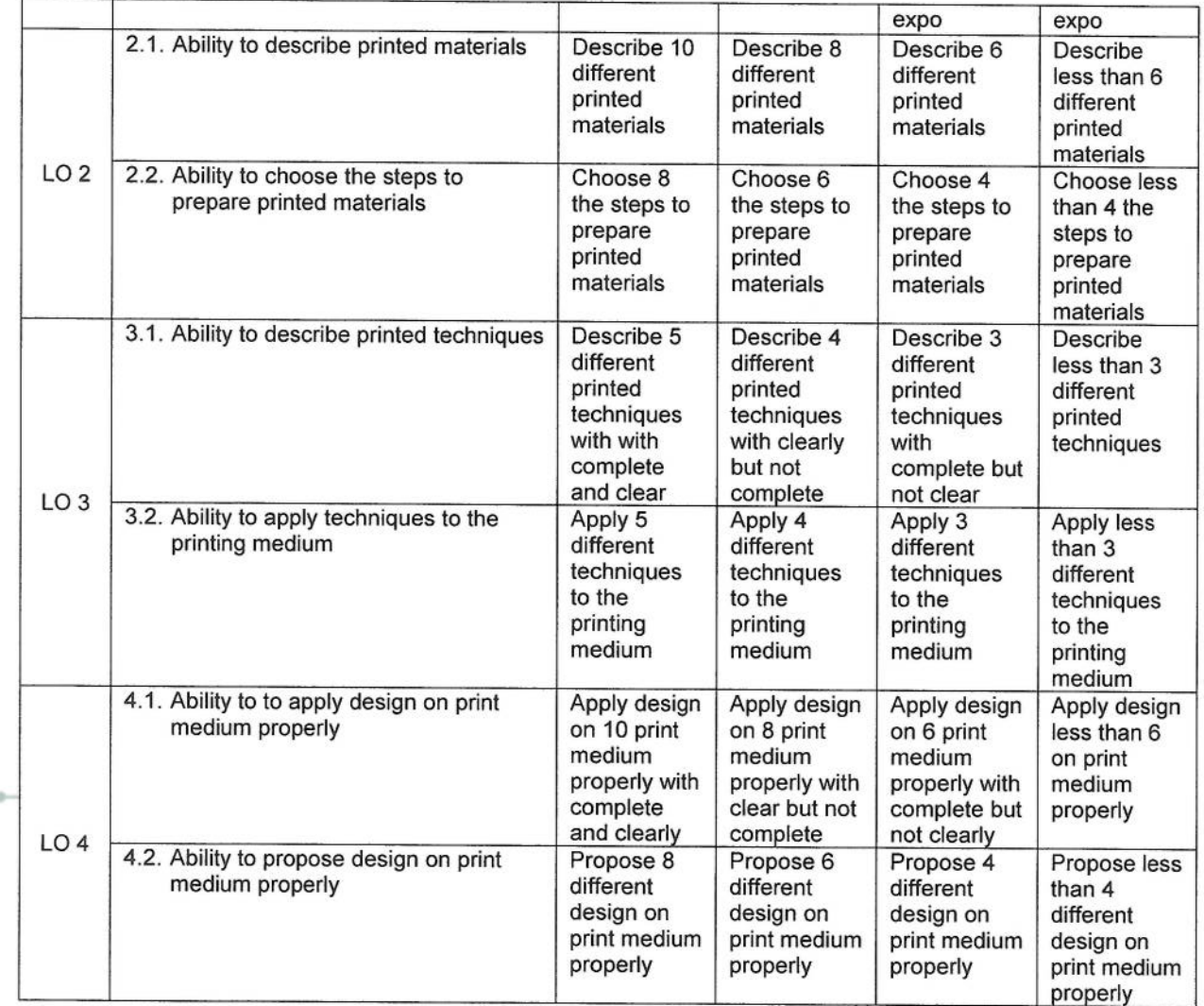

Prepared by Checked by D3140 - Muhammad Imam Tobroni, S.Sn., M.Sn.<br>D4993 - Gatot Hendro Prakoso, S.Pt., M.Sc. D3140 - Muhammad Imam Tobroni, S.Sn., M.Sn.<br>Acting as Subject Content Specialist Approved by Acknowledged/by D3140 - Muhammad Imam Tobroni, S.Sn., M.Sn.<br>Subject Content Coordinator D2919 - Budi Sriherlambang, S.Sn., M in Imagineering. Head of Program - New Media